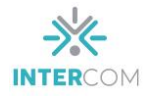

# *Webrádios* **Universitárias: um estudo das** *homepages* **e das formas de interação nos sites de quatro emissoras do Brasil<sup>1</sup>**

Mariana Gomes dos SANTOS<sup>2</sup> Paulo Fernando de Carvalho LOPES<sup>3</sup> Universidade Federal do Piauí, Teresina, PI

## **Resumo**

 $\overline{a}$ 

Este artigo busca verificar a usabilidade e as ferramentas de interação dos sites da Rádio *Web* UFPA, da *Webrádio* Porto do Capim, da Rádio Ponto UFSC, e da *Webrádio* UFABC. A escolha dessas emissoras ocorre para traçar diferenças e semelhanças nos sites de *webrádios* universitárias do Brasil. Esta pesquisa é de natureza exploratória e qualitativa, e foi realizada a partir da observação dos sites das emissoras. A análise da usabilidade foi feita a partir de Nielsen e Thair (2002), e as ferramentas de interação foram observadas segundo Prata (2008). Entre as considerações finais, destacamos que, a pesar de serem veículos nativos da internet, essas emissoras ainda utilizam bastante as formas de interação do rádio hertziano; e, no geral, a maioria dos sites estudados proporcionam uma boa navegabilidade ao visitante, com links efetivos e ferramentas de fácil acesso.

**Palavras-chave:** *webrádios*; interação; usabilidade; *homepage*; Universidades Federais.

Ao entrar na internet a radiodifusão teve a sua globalização. O meios de comunicação tradicionais passaram por diversas reconfigurações, e pessoas de qualquer lugar do mundo começaram a ter acesso às emissoras de todos os países. Dessa forma, podemos definir uma rádio web, ou *webrádio*, como uma emissora que já nasceu no ambiente digital, fruto do cenário de convergência entre as mídias, e que só pode ser acessada via internet.

<sup>1</sup> Trabalho apresentado na DT 4 – Comunicação Audiovisual do XXI Congresso de Ciências da Comunicação na Região Nordeste, realizado de 30 de maio a 1 de junho de 2019.

<sup>2</sup> Mestranda do Curso de Comunicação da UFPI. Membro do Grupo de Pesquisa Jornalismo e Discursos (JORDIS), email: [marianagsn95@gmail.com.](mailto:marianagsn95@gmail.com)

<sup>3</sup> Doutor em Comunicação e Cultura pela ECO/UFRJ, Professor da linha de pesquisa Processos e Práticas em Jornalismo do Mestrado em Comunicação da UFPI. Membro efetivo do Núcleo de Pesquisa em Comunicação e Jornalismo (NUJOC). Coordenador do Grupo de Pesquisa Jornalismo e Discursos (JORDIS). Coordenador do Mestrado em Comunicação da UFPI (2011-2013), e-mail: [pafecalo@ufpi.edu.br.](mailto:pafecalo@ufpi.edu.br)

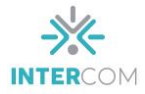

A página inicial de uma *webrádio*, também conhecida como *homepage*, é a porta de entrada para o ouvinte internauta no novo meio de comunicação. Lá, o visitante encontra uma infinidade de programas da emissora, que podem ser ouvidos diretamente da página ou baixados no computador ou no *smartphone*.

> Várias novidades são oferecidas pelas *webrádios*, como serviço de busca, previsão do tempo, chats, podcasts, biografias de artistas, receitas culinárias, fóruns de discussão, letras cifradas de músicas etc. Há também fotografias na *homepage* e nas outras páginas, tanto imagens publicitárias quanto fotos de artistas e de funcionários da emissora. Há também vídeos e infografia. (PRATA, 2008, p. 60).

A usabilidade das *homepages* nas *webrádios* é também um ponto importante que não podemos deixar de mencionar. Nielsen e Loranger (2007) descrevem a usabilidade como a medida de qualidade da experiência de um usuário ao interagir com um produto ou um sistema. Segundo eles, "a usabilidade é uma característica básica para que um produto interativo seja projetado de forma profissional, responsável e eficiente" (NIELSEN, LORANGER, 2007, p. 16).

Como uma das principais características do rádio é a interatividade, as páginas iniciais devem ter ferramentas de comunicação acessíveis ao internauta, que permita a participação efetiva do ouvinte com a emissora. Otero e Ramos (2011) afirmam que "[...] o ouvinte/usuário de uma *webrádio* pode solicitar canções, dedicá-las, comentar notícias com outros ouvintes/usuários, colocar recados, enviar questões para entrevistas, relacionar aqueles conteúdos com blogues ou redes sociais etc." (OTERO; RAMOS, 2011, p. 7).

Ao estudar as formas de interação em *webrádios*, Prata (2008) conclui que as emissoras online além de utilizarem as formas tradicionais de interação, como o debate e a entrevista oral, também agregam novas formas de comunicação em suas páginas na internet, como os fóruns, os chats, as enquetes e o e-mail como correio eletrônico. A autora destaca que essas novas formas de interação na *webrádio* não são exclusivas do meio, mas estão presentes na internet como um todo.

O fórum em uma *webrádio* pode ser definido como um espaço na página onde vários assuntos podem ser discutidos pelos internautas. Segundo Prata (2008), "o fórum proporciona a democratização dos debates radiofônicos, com a ampliação da participação a todos os usuários que desejam dar a sua opinião".

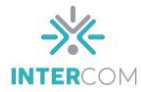

Por meio dos chats, segunda forma de interação em uma *webrádio* apresentada pela autora, o internauta interage com os produtores e locutores da emissora, podendo enviar solicitação de músicas e sugestões de pauta do seu interesse.

Prata (2008) diferencia a enquete do rádio hertziano da enquete na *webrádio*, relatando que no primeiro meio a interação ocorre de forma mais lógica, a partir de uma contextualização do assunto para facilitar o entendimento do ouvinte. Já na *webrádio*, a enquete é veiculada solta na página, aparecendo apenas como uma forma de interação com o visitante.

Em relação ao e-mail como correio eletrônico, a autora destaca que na *webrádio* ele é considerado uma forma de interação rápida e eficaz entre o ouvinte e a emissora, uma vez que "o meio digital proporciona a transmissão instantânea da mensagem a partir do próprio site" (PRATA, 2008, p.191).

Jacob Nielsen e Marie Thair (2002) apontam a simplicidade, a clareza, a coerência e a rapidez, como os quatro princípios básicos que permitem ao visitante uma boa navegabilidade no site. Dentre as várias diretrizes elencadas pelos autores sobre a usabilidade da homepage, nessa pesquisa observaremos os links, a navegação, as ferramentas de busca, os atalhos e o design gráfico dos sites.

> Páginas que sobrecarregam os usuários com uma profusão de elementos em movimento, luzes intermitentes e links pobremente estruturados afastam os internautas para outras páginas. Um design visual mais atraente certamente ajuda um website, assim como um que prioriza as informações e guia os olhos de um usuário aos recursos mais importantes. A *homepage* de um website faz uma contribuição importante à reputação da marca de uma empresa (NIELSEN, LORANGER, 2007, p.111).

A escolha das webrádios universitárias para este estudo recai em dois motivos: o ressurgimento do veículo enquanto potência discursiva graças à internet e o papel social associado a esse tipo de suporte. O objetivo geral desta pesquisa é traçar diferenças e semelhanças verificadas nos sites de quatro *webrádios* universitárias de regiões diferentes do Brasil. A ausência da região centro-oeste nesta pesquisa é justificada pela inexistência de emissora universitária no formato estudado.

Os objetivos específicos que norteiam a pesquisa são: a) explorar a estrutura dos sites das *webrádios* universitárias do Brasil; b) verificar as formas de interação

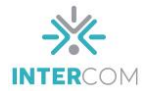

disponíveis nas páginas; c) avaliar a usabilidade das *homepages*, a partir das diretrizes apontadas por Nielsen e Thair (2002).

A problemática inicial de estudo gira em torno de três questões: como as *webrádios* universitárias organizam suas páginas na internet? Quais as formas de interação disponíveis nos sites? As *homepages* proporcionam uma boa navegabilidade ao internauta?

As hipóteses com que vamos trabalhar nesta pesquisa afirmam que: por fazerem parte de universidades federais, as *webrádios* aqui pesquisadas organizam suas páginas seguindo um padrão dos sites institucionais ao qual estão vinculadas; por serem veículos com existência exclusiva na internet, utilizam todas as formas de interação que o ambiente online proporciona; e afim de atrair e fidelizar o internauta, as páginas proporcionam uma boa navegabilidade ao visitante, com links efetivos e ferramentas de fácil acesso.

#### **Metodologia de pesquisa**

Esta é uma pesquisa de natureza exploratória e qualitativa. Foi realizada a partir da análise dos sites da Rádio Web UFPA, *Webrádio* Porto do Capim, Rádio Ponto UFSC e *Webrádio* UFABC. Para a efetivação da investigação, foram realizados estudos dos sites das quatro emissoras escolhidas, afim de observar as ferramentas de interação presentes nas páginas, e verificar, de acordo com os critérios de usabilidade mencionados acima, se esses sites proporcionam uma boa navegabilidade ao visitante.

Em um primeiro momento, foi feita uma revisão bibliográfica, a partir de autores que estudavam *webrádios*, interatividade e usabilidade de sites na internet. Posteriormente, acessamos as *homepages* de cada veículo e descrevemos página por página, levando em consideração a utilidade dos links; se a navegação pode ser feita de forma rápida e fácil; se as ferramentas de busca trazem os resultados desejados; se os atalhos estão bem visíveis; e se o design gráfico da página não possui poluição visual.

Em seguida, aproveitamos, ainda, para observar as ferramentas de interação com os ouvintes disponíveis nas páginas das emissoras, a partir de Prata (2008). Ao finalizarmos a descrição e as análises dos sites, traçamos as diferenças e semelhanças encontradas nas páginas, a fim de fazermos um comparativo entre as *webrádios* estudadas.

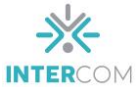

# **Descrição e análise dos sites das** *webrádios* **Rádio** *Web* **UFPA**

A *webrádio* da Universidade Federal do Pará foi instalada, em caráter experimental, no dia 27 de janeiro de 2009, com o *slogan* "Divulgando conhecimento". Antes disso, seu projeto começou a ser idealizado em 2006, durante as reuniões do grupo de pesquisa "Estudos em rádio e divulgação científica", coordenado pela Prof.ª Dr.ª Luciana Miranda, no Instituto de Letras e Comunicação (ILC), da Faculdade de Comunicação (FACOM/UFPA).

Em maio de 2009, a emissora passou a funcionar regularmente, organizando seis programas em uma grade fixa (UFPA Debate, UFPA Entrevista, Universidade Multicampi, UFPA Ensino, UFPA Pesquisa e UFPA Comunidade). Algum tempo depois, surgiram mais sete novos programas, tais como: Radiojornal Acontece, UFPA na Madrugada, Memória Musical, Espaço Experimental, além dos programas especiais Eureka!, Ciência Legal e o radiodocumentário "Grito Ribeirinho".

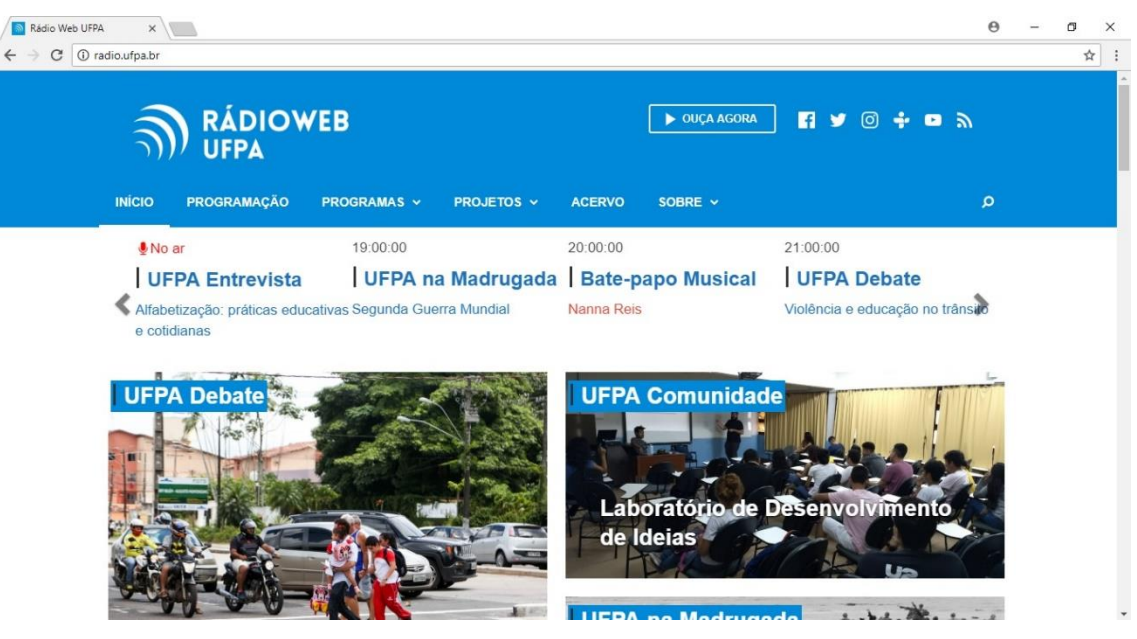

Figura 1 4 – Página Inicial da Rádio Web UFPA

**Fonte:** Radio.ufpa (2018).

Ao analisarmos a página inicial do *site* da Rádio *Web* UFPA podemos verificar que é um site bem organizado e que proporciona uma boa navegabilidade aos visitantes.

 $\overline{a}$  $4$  Fonte: <http://radio.ufpa.br>. Acessado em 28/05/2018.

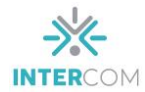

No topo, encontra-se a logomarca da emissora; o botão que leva para a programação "ao vivo"; e os *links* para as redes sociais (*Facebook, Twitter, Instagram* e *YouTube*), todos em pleno funcionamento. O botão de busca personalizada no portal, também localizado no topo da página, faz pesquisas dentro do próprio site e traz resultados coerentes ao que se está buscando.

O *menu* "Início" indica que o internauta encontra-se na página inicial, já o "Programação", traz os horários dos programas de segunda a domingo. Em "Programas", o visitante pode encontrar *links* (todos em funcionamento) para a descrição das atrações veiculadas na página. No menu "Projetos", observamos outros *links* que levam para páginas específicas de projetos da *webrádio*.

Em "Acervo", o internauta pode ter acesso a 466 páginas destinadas aos arquivos dos programas da emissora. No menu "Sobre", encontra-se informações sobre o projeto que originou o veículo, bem como a sua história, os seus objetivos, a sua proposta e o seu público-alvo. É importante ressaltar que os botões de acesso para o aplicativo *Tuneln* e para o *Feed RSS*, ambos localizados no canto superior direito, no período da coleta de dados para a pesquisa, sempre davam erro no carregamento.

A *homepage* possui, ainda, um cronograma com os horários da programação do dia, localizado em uma faixa bem visível logo abaixo dos menus acima citados. O site possui, também, em sua página inicial, chamadas de matérias complementares relacionadas a assuntos dos programas da emissora.

Ao rolar a página identificamos *hiperlinks* como atalhos para a descrição e acervo dos 12 programas que vão ao ar na *webrádio*, além de *menus* com 11 projetos encabeçados pela Rádio *Web* UFPA. Dentre todos os *hiperlinks* observados, apenas os que dão acesso aos projetos Ciência Legal e Eureka! não reproduzem nenhum conteúdo.

Diante do exposto sobre o site do citado veículo e de acordo com os critérios de usabilidade propostos por Nielsen e Thair (2002), nota-se, portanto, que o site da emissora em análise atende as cinco diretrizes elencadas: possui quase todos os links em pleno funcionamento; proporciona uma boa navegabilidade ao internauta; a ferramenta busca faz pesquisas dentro do próprio site; os atalhos para os programas estão bem visíveis ao usuário; e o design gráfico do website não possui marcas de poluição visual.

Em relação às ferramentas de interação em *webrádios* mencionadas por Prata (2008), notamos que a emissora utiliza as mesmas formas de comunicação do rádio hertziano, disponibilizando apenas no final da página o seu endereço de e-mail e um

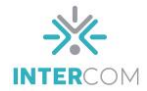

número de telefone para contato. Notamos que a página disponibiliza os *links* para as suas redes sociais como uma forma de interagir com o ouvinte; entretanto, não possui recursos de interação dentro do próprio site, tais como o fórum, o chat, as enquetes, e o e-mail como correio eletrônico.

## *Webrádio* **Porto do Capim (UFPB)**

A rádio *web* da Universidade Federal da Paraíba nasceu em 2014, por meio de um projeto de mestrado do Programa de Pós-graduação em Jornalismo da UFPB, desenvolvido pela jornalista Edileide Vilaça, sob a orientação da professora doutora Olga Tavares. Dentro de uma perspectiva comunitária, a emissora conta com o envolvimento dos alunos de graduação do curso de Rádio e TV da instituição, bem como, também, com a participação da comunidade civil.

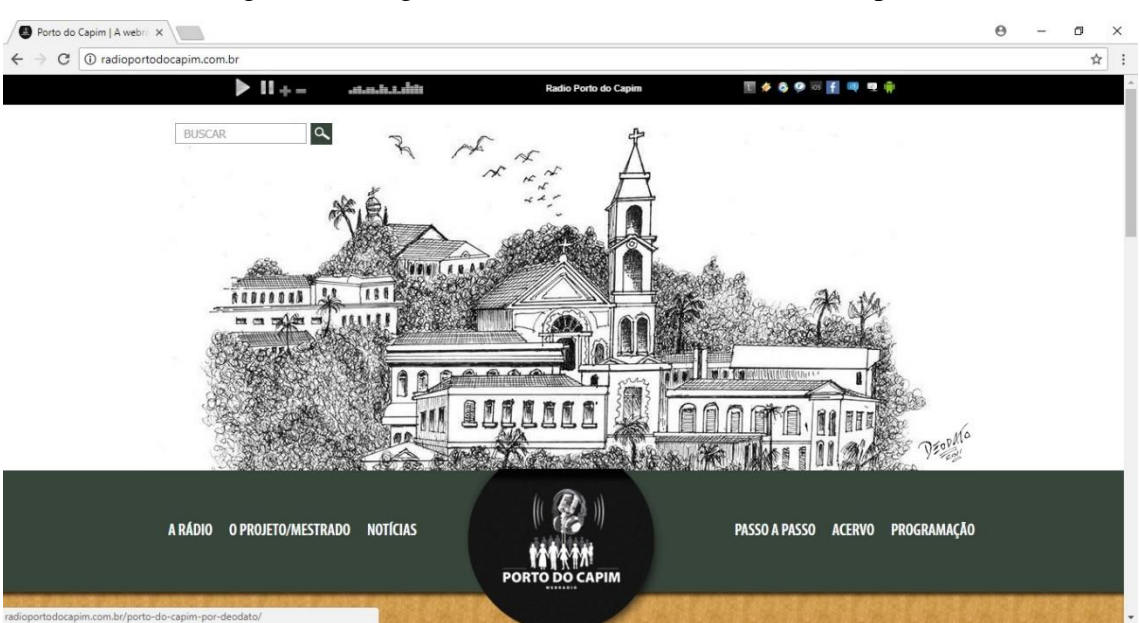

Figura 2 5 – Página inicial da *Webrádio* Porto do Capim

**Fonte:** Rádio Porto do Capim (2018).

Ao entrar no site da *Webrádio* Porto do Capim, logo nos deparamos com um desenho feito pelo quadrinista e radialista paraibano Deodato Borges. Ao clicar na imagem, o visitante é levado a uma página que explica quem é o autor da obra e o que a

 $\overline{a}$ 

<sup>5</sup> Fonte: <http://radioportodocapim.com.br>. Acessado em 28/05/2018.

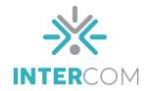

imagem representa para a emissora (uma das referências mais antigas dos quadrinhos da Paraíba).

No topo da *homepage* fica localizado o botão *play* da rádio, que possibilita ao ouvinte/internauta escutar a programação "ao vivo". Na mesma faixa é exibido o nome do programa ou da música que está tocando no momento. Abaixo do *play*, o botão de busca permite ao visitante encontrar o que procura com maior agilidade dentro do site. A ferramenta faz uma pesquisa dentro do site a partir da palavra digitada.

No canto superior direito, podemos perceber a existência de nove ícones diferentes; porém, somente a opção de compartilhar a emissora no *Facebook* é que funciona efetivamente. Há também, ao lado da opção de compartilhamento, um botão que leva o ouvinte a um chat. Através dele o visitante consegue enviar solicitações de músicas para os locutores da rádio. Quando o internauta clica no ícone, automaticamente uma nova janela é aberta para que seja feita a solicitação da música.

A logomarca da Porto do Capim se encontra no centro da página inicial, dividindo seis *menus* que estão à disposição do visitante, sendo eles: "A rádio", "O Projeto/Mestrado", "Notícias", "Passo a passo", "Acervo" e "Programação".

Ao clicar em "A Rádio", o site é redirecionado a uma página que explica as circunstâncias nas quais a *webrádio* foi criada. No final, há dois *links* que levam, sucessivamente, para a história do Porto do Capim e para o estatuto que rege a emissora. Em "O Projeto/Mestrado", o internauta encontra o resumo e os agradecimentos do projeto de mestrado que deu origem a emissora, e, logo abaixo, há um vídeo, com *link* para o *YouTube*, documentando o projeto de criação desse veículo.

No *menu* "Notícias", é possível encontrar chamadas de matérias que abordam a temática dos programas. Ao clicar em "Passo a passo", percebemos que a intenção era a de mostrar as etapas de criação da rádio; entretanto, as publicações nessa página acabaram no dia 15 de junho de 2015.

Em "Acervo" está a descrição de 14 programas que compuseram a programação da Porto do Capim, com alguns áudios disponíveis para *download*. No *menu* "Programação", o visitante se informa sobre os programas que vão ao ar de segunda a domingo na emissora.

Logo abaixo da barra de *menus*, ainda na página inicial, há uma pequena descrição de 13 programas que fazem parte da grade da *webrádio* atualmente. É importante ressaltar

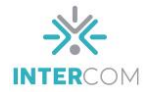

que todos os *hiperlinks* dos programas funcionam perfeitamente e levam a outras páginas com arquivos que podem ser reproduzidos no site ou baixados no computador.

Quase no fim da *homepage*, há uma foto de autoria de Alécio Barreto de fundo, com as três últimas notícias do *site* em destaque. Em "Mais Notícias", é possível encontrar as postagens anteriores. Na última parte da página, existem os *links* para as redes sociais *Facebook* e *Twitter*; os símbolos do *iPhone*, do *Android*, do *Windows Phone* e do *Tuneln*, indicando que a emissora pode ser ouvida em qualquer um desses dispositivos; e as logomarcas das instituições que apoiam a Porto do Capim.

Portanto, a partir do detalhamento do *site* da Porto do Capim, podemos observar que ela se preocupa em manter o ouvinte/internauta informado sobre os principais atrativos de sua programação, com base nas descrições dos programas que ficam em destaque na página.

Segundo os critérios de usabilidade elencados por Nielsen e Thair (2002) percebemos que, assim como a página da *Webrádio* UFPA, o site da Porto é harmônico; sem poluição visual; possui a grande maioria dos seus *links* em perfeito funcionamento; os atalhos estão bem visíveis ao usuário; e a ferramenta de busca procura por resultados efetivos dentro do próprio site.

No tocante aos novos canais de interação abordados por Parta (2008), a Porto do Capim oferece ao visitante a ferramenta chat, como forma efetiva de solicitação de músicas. Entretanto, não encontramos no site nenhuma outra forma de interação com a emissora, nem mesmo um número de telefone ou e-mail para contato; mas assim como na *Webrádio* UFPA, percebemos a presença dos links que levam às páginas da emissora nas redes sociais.

#### **Rádio ponto UFSC**

A Rádio Ponto UFSC é uma emissora de rádio na internet da Universidade Federal de Santa Catarina. Na rede desde 1999, ela foi uma das primeiras *webrádios* universitárias que surgiram com caráter informativo no país. Sua programação é inteiramente produzida pelos alunos do curso de Jornalismo da UFSC, sob orientação dos professores de radiojornalismo da instituição.

Com a necessidade de ter um canal para divulgar as produções dos alunos, os professores Eduardo Meditsch e Maria José Baldessar orientaram o Trabalho de

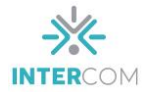

Conclusão de Curso das alunas Fabiana de Liz e Sabrina Brognoli D´aquino, com o objetivo de fundar a emissora na Universidade.

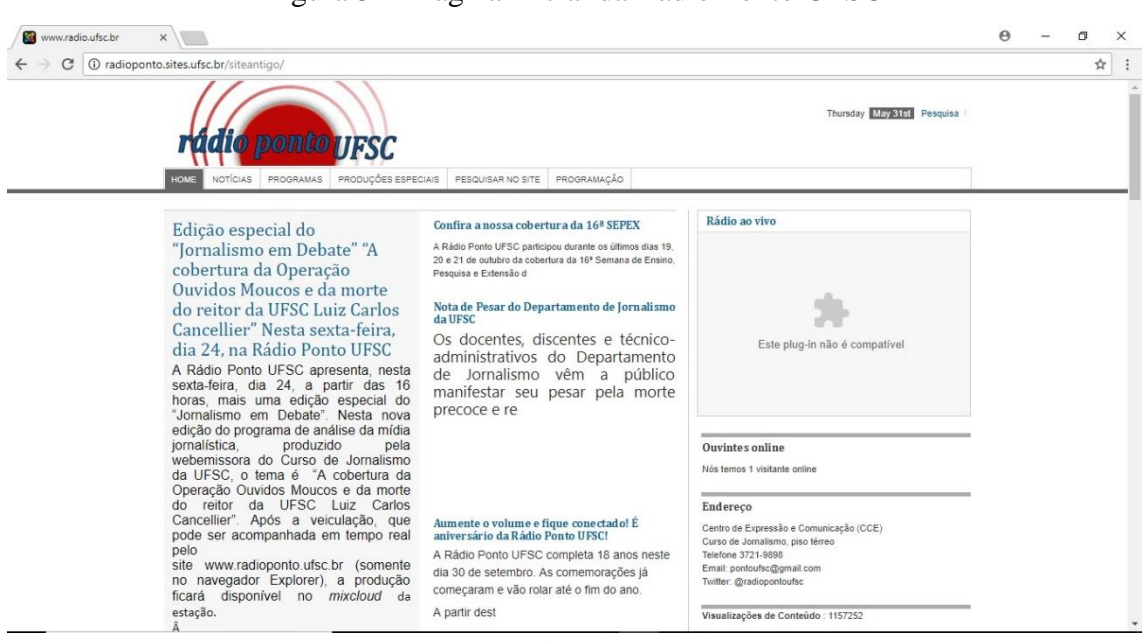

## Figura 3 6 – Página inicial da Rádio Ponto UFSC

**Fonte:** Rádio ponto (2018).

Ao entrar no portal da Rádio Ponto UFSC, logo avistamos, no topo da página, o logotipo da emissora; a data do dia vigente disponível em inglês; o botão de busca; e os atalhos "home", "notícias", "programas", "produções especiais", "pesquisar no site" e "programação". Ao rolar a página, há quatro chamadas de matérias e mais quatro *hiperlinks* específicos: "documentário", "musical", "esportivo" e "radiodocumentário".

O botão de busca e o *menu* "pesquisar no site" permitem o internauta procurar a partir de palavras-chave, dando a opção de pesquisar por todos os termos escritos, qualquer termo ou frase exata. A ferramenta de busca proporciona, ainda, a ordenação dos resultados a partir do mais recente ou mais antigo, mais popular, por ordem alfabética, seções ou categorias. Além disso, o ouvinte pode optar por pesquisar apenas artigos, ou *weblinks*, contatos, categorias, seções ou fontes de notícias.

Ao lado das notícias em destaque ficam localizados: o botão *play* da rádio (que não tem serventia alguma); o número de ouvintes *on-line*; o endereço e o telefone da emissora; um *hiperlink* para *podcasts* (que também não leva a lugar algum); chamadas

 $\overline{a}$ <sup>6</sup> Fonte: <http://radioponto.sites.ufsc.br/siteantigo/>. Acessado em 31/05/2018.

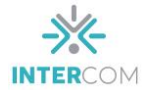

para publicações no *Twitter*; os conteúdos mais acessados; e as últimas produções da página.

No *menu* "Notícias", os visitantes encontram inúmeras matérias, distribuídas em 99 páginas. Em "Programas", há 574 páginas com chamadas para as atrações da emissora. Em "Produções Especiais", o ouvinte pode acessar e baixar os arquivos dos programas especiais da *webrádio*. Em "Programação", existe uma pequena descrição de alguns dos programas, bem como uma programação cadastrada em outubro de 2013.

No link "documentário" há uma lista com mais de 300 produções de radiodocumentários dos alunos de jornalismo da UFSC. O visitante pode pesquisar através de um filtro e exibir quantos resultados quiser por página. Em "musical" o site disponibiliza cerca de 140 produções dos alunos, classificados pelo título do trabalho, data, autor e quantidade de acessos.

Ao clicar no link "esportivo" é possível acessar 40 produções do gênero esporte produzidas pelos estudantes de comunicação, na disciplina Redação para Rádio. Em "radiojornalismo" encontramos 67 radiojornais veiculados da emissora. Ao clicarmos em um deles, somos redirecionados à uma página que nos dá a opção de baixar o arquivo do programa para ouvirmos no computador ou *smartphone*. É importante ressaltar que o site não disponibiliza a opção de ouvir diretamente da página.

Aplicando novamente os critérios de usabilidade elencados por Nielsen e Thair (2002) observamos que, os links do site carregam os conteúdos rapidamente; a página é de fácil acesso e proporciona uma boa navegabilidade ao internauta; a ferramenta de busca é muito eficiente e permite pesquisa personalizada dentro do próprio site; os atalhos estão bem distribuídos e visíveis ao visitante; e o design do site é simples, porém com boa distribuição do conteúdo.

Sobre as formas de interação da página com o ouvinte, não encontramos nenhuma das quatro mencionadas por Prata (2008): chat, enquete, fórum, e-mail como correio eletrônico. A homepage da emissora disponibiliza para contato apenas o endereço do curso de jornalismo da UFSC, um número de telefone fixo, um endereço de e-mail e o link para a rede social *twitter*.

## *Webrádio* **UFABC**

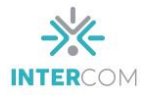

A *Webrádio* UFABC é uma emissora da Universidade Federal do ABC paulista, localizada na cidade de Santo André (SP). O projeto da rádio *web* foi montado no ano de 2014, mas só teve sua efetivação em 2016. Jose Javier Saez Acuna é o diretor do veículo, que atualmente funciona com nove programas e conta com mais de 40 colaboradores docentes, discentes ou pessoas da comunidade externa.

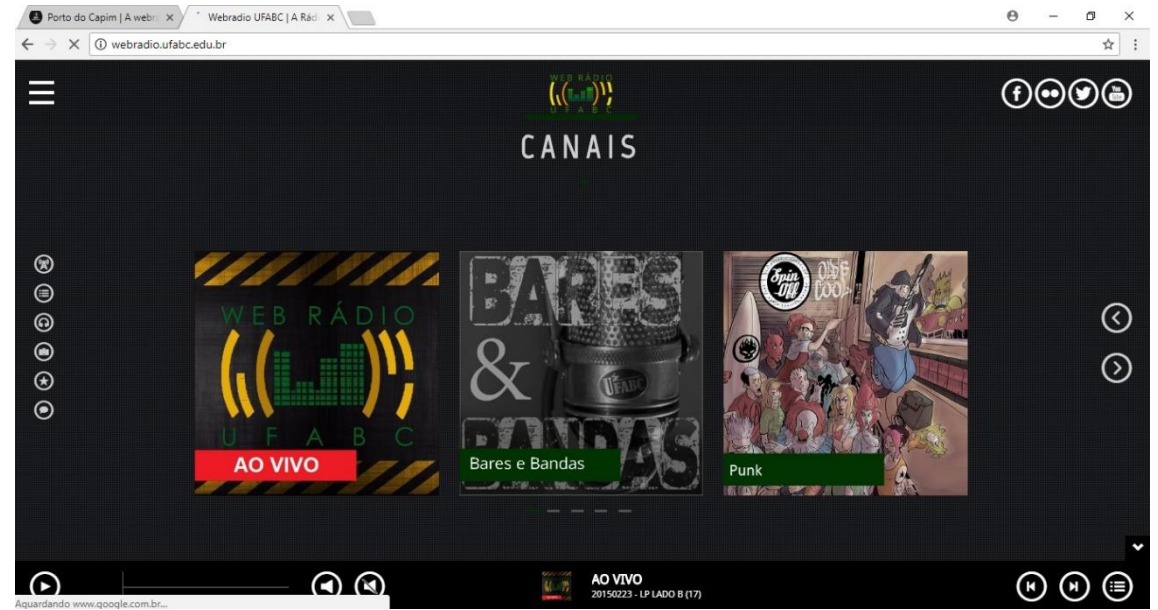

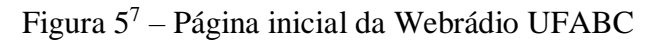

O *site* da *Webrádio* UFABC possui um *design* mais moderno, se comparado aos das outras emissoras estudadas até aqui. Utilizando os tons acinzentados e o idioma inglês, o portal organiza seus conteúdos, basicamente, em seis atalhos, que ficam localizados no lado esquerdo da página, quais sejam: "Canais", "Notícias", "*Podcasts*", "Galeria", "Sobre" e "Contatos".

Em "Canais", o ouvinte pode escolher entre ouvir a programação ao vivo, cuja opção é a primeira que aparece na *homepage*, ou, ainda, optar por escutar o seu estilo de música preferido: Bares e bandas; Arquivo Metal; *Jazz & Blues*; Sertanejo; Erudita & Chorinho; *Hip-Hop* & *Reggae*; Divas Pop; Nordeste; *Rock*; Música Eletrônica; ou Brasilidade.

Ao clicar em "Notícias", a página rola para baixo, automaticamente, sem precisar de uma barra de rolagem. Navegando nesse *menu*, só é possível encontrar as três últimas

**Fonte:** *Webradio* UFABC (2018).

 $\overline{a}$ <sup>7</sup> Fonte: <http://webradio.ufabc.edu.br>. Acessado em 28/05/2018.

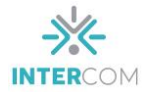

notícias postadas. Quando clicamos na matéria desejada, o *site* nos redireciona à notícia completa, existindo, logo abaixo, um lugar destinado aos comentários. As matérias não são diárias e, na maioria das vezes, não passam de chamadas para os novos programas gravados.

No *menu* "*Podcasts*"*,* o visitante encontra sete episódios do programa Tô de Rec, que vai do sete ao 13, e dois do programa Conversas Paralelas, o primeiro e o segundo episódios. Ao clicar em ambos os programas, o ouvinte tem a opção de escutar no próprio site ou de fazer o *download* para acompanhar pelo seu computador ou *smartphone.*

Em "Galeria", 26 fotos sem legenda, apenas com a descrição "UFABC Acústico 2016-2017", são colocadas de forma aleatória na página, deixando os visitantes confusos em relação ao evento. Ao clicar em "Sobre", podemos obter informações da emissora, tais como: proposta, estilo, dinâmica e objetivos.

No último *menu*, "Contato", encontramos uma das formas de interação em *webrádios* relatadas por Prata (2008): o e-mail como correio eletrônico. Além disso, está disponível o endereço de *e-mail*, para quem preferir enviar mensagens, e o *link* do *Facebook*, para quem prefere interagir pelas redes sociais.

No canto superior da página, há *hiperlinks* para os perfis do veículo no *Facebook*, no *Flickr*, no *Twitter* e no *YouTube*. No canto inferior da *homepage*, existe, ainda, uma barra com os botões para dar *play/pause*, avançar, voltar e expandir a página para os demais canais.

De acordo com os critérios de usabilidade de um site listados por Nielsen e Thair (2002) verificamos que o design gráfico do site da *Webrádio* UFABC, apesar de moderno, dificulta o acesso do internauta; possui links mal distribuídos e sem funcionalidade; não evidencia os atalhos principais; não possui ferramentas de busca no site; e, portanto, não proporciona uma boa navegabilidade ao visitante.

Quanto às formas de interação em *webrádios* segundo Prata (2008), conforme citado na descrição, a emissora disponibiliza o correio eletrônico na página, onde o visitante pode entrar em contato com a rádio disponibilizando seu nome, endereço de email, o assunto e o comentário. Assim como nos demais sites, a Webrádio UFABC também evidencia links para suas redes sociais.

#### **Considerações finais**

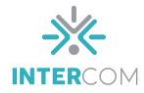

Levando em consideração a descrição das *homepages*, e seguindo os critérios de usabilidade elencados por Nielsen e Thair (2002), traçaremos, agora, diferenças e semelhanças observadas nas análises dos sites das quatro emissoras. Além disso, faremos uma comparação a respeito das formas de interação disponíveis dentro dos sites, de acordo com Prata (2008).

Quanto à usabilidade das *homepages*, observamos que a Rádio Web UFPA, a *Webrádio* Porto do Capim e a Rádio Ponto UFSC possuem sites que facilitam a navegabilidade do internauta. As três emissoras colocam os atalhos dos principais conteúdos no topo de suas páginas e possuem a maioria dos seus links em perfeito funcionamento.

Já a *Webrádio* UFABC, a pesar de possuir um design moderno, não proporciona ao visitante uma boa navegação na página, devido às más distribuições de conteúdo no site. Observamos também que a emissora, ao contrário das demais rádios estudadas, possui links sem utilidade e atalhos não visíveis ao internauta.

Em relação à ferramenta de busca no site, apenas a *Webrádio* UFABC não disponibiliza o aparato aos visitantes. Conquanto, dentre as demais emissoras, a Ponto UFSC é a que melhor sabe aproveitar a ferramenta no site, proporcionando ao internauta realizar buscas mais precisas.

No tocante ao design gráfico da página, a Rádio Web UFPA e a *Webrádio* UFABC são as emissoras que possuem o layout mais modernos. A Rádio Web UFPA utiliza as cores azul e branco, seguindo o mesmo padrão do site da instituição de ensino ao qual é vinculada. Em contrapartida, a *Webrádio* UFABC utiliza um plano de fundo em movimento, o que acaba por dificultar a visualização de elementos importantes na página.

No que se refere às formas de interação nas *homepages*, podemos notar que nenhuma das quatro emissoras estudadas fazem uso, ao mesmo tempo, das quatro ferramentas interativas apresentadas por Prata (2008). Apenas a *Webrádio* Porto do Capim disponibiliza o chat para solicitação de músicas; e, a *Webrádio* UFABC faz uso do e-mail como correio eletrônico no site. Ainda a respeito das formas de interação, é importante citar que todas as emissoras possuem links que levam às suas respectivas redes sociais, como forma de manter uma aproximação do ouvinte.

A partir das análises feitas até aqui, podemos concluir que as *webrádios* universitárias não organizam suas páginas seguindo o modelo padrão dos sites institucionais ao qual estão vinculadas, e dessa forma, possuem autonomia para

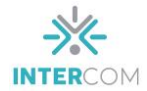

estruturarem suas páginas como queiram. Constatamos também, a partir das observações, que essas emissoras ainda utilizam bastante as formas de interação do rádio hertziano, uma vez que pouco fazem uso das novas ferramentas de interação que a internet permite. Por fim, concluímos que a maioria dos sites estudados proporcionam uma boa navegabilidade ao visitante, com links efetivos e ferramentas de fácil acesso.

# **Referências Bibliográficas**

FIGUEIREDO, Carolina. Rádio universitária web: reflexões sobre um modelo em construção. **Revista Brasileira de Administração Científica**, v. 4, n. 2, p. 215-227, 2013.

NIELSEN, Jakob e LORANGER, Hoa. **Usabilidade na web**. Rio de Janeiro: Elsevier, 2007.

NIELSEN, Jakob e TAHIR, Marie. **Homepage** – 50 websites desconstruídos. Rio de Janeiro: Campus, 2002.

OTERO, Teresa; RAMOS, Fernando. Rádios universitárias na Web 2.0: perspetivas e potencial. **Radio leituras**, v. 2, n. 1, p. 1-21, 2011.

PRATA, Nair. **Webradio**: novos gêneros, novas formas de interação. 2008. 395f. Tese (Doutorado em Lingüística Aplicada) – Faculdade de Letras da Universidade Federal de Minas Gerais. Belo Horizonte, 2008.

Site da Radio Web UFPA: [http://radio.ufpa.br](http://radio.ufpa.br/) (acessado em 28/05/2018).

Site da Webrádio Porto do Capim: [http://radioportodocapim.com.br](http://radioportodocapim.com.br/) (acessado em 28/05/2018).

Site da Rádio Ponto UFSC:<http://radioponto.sites.ufsc.br/siteantigo> (acessado em 31/05/2018).

Site da Webrádio UFABC: [http://webradio.ufabc.edu.br](http://webradio.ufabc.edu.br/) (acessado em 28/05/2018).